North Texas FLL Coaches' Clinics

Advanced Programming October 2014

Patrick R. Michaud [pmichaud@pobox.com](mailto:pmichaud@pobox.com) republicofpi.org

Get more consistence performance Learn advanced programming techniques Share tips that have helped our team Point out traps that cause frustration

Programming and robot game strategy Loops and sensor blocks Moving along a heading with gyros Line following / edge following Specifying distances in centimeters Understanding navigation error

Hopefully you already know about...

- Compiling and downloading programs to EV3
- Motor / move blocks
- Wait blocks
- Touch sensors

Good programming and strategy are essential to consistently good performance

Programming overcomes the limitations of the hardware

Great robot + poor strategy  $\rightarrow$  inconsistent scores

Fair robot + good strategy  $\rightarrow$  consistent scores

Use good programming and hardware design to reduce what drivers have to do and remember during a match

"Make the robot do the work"

Start every trip out of Base from the same place

Analyze time spent in Base to find ways to reduce lost time

A key to scoring is to move robot consistently

Things a program(mer) needs to know to navigate:

- Where the robot currently is
- How precisely you know where it is
- Where the robot is going
- What's in the way, or what can guide you there

We need to be able to move in a straight line

### Moving in a straight line with gyro sensor

Gyro sensor detects rotation about an axis

It can help robot follow a straighter line (cf. driving a car)

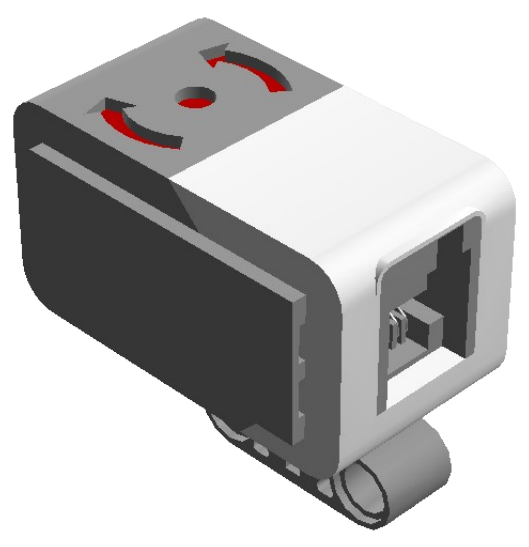

First must correct for sensor *bias* and *drift* sometimes shows movement even when still

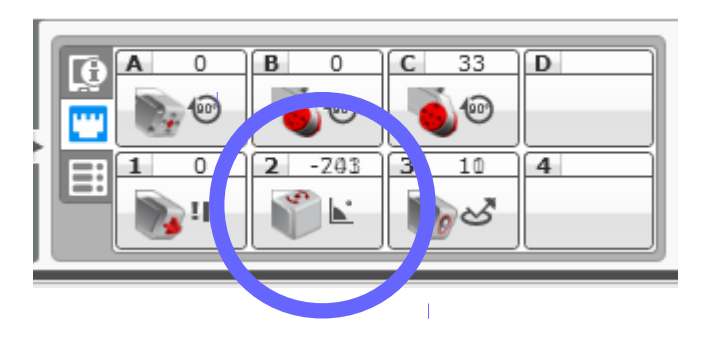

The following block sequence recalibrates the gyro sensor to eliminate drift:

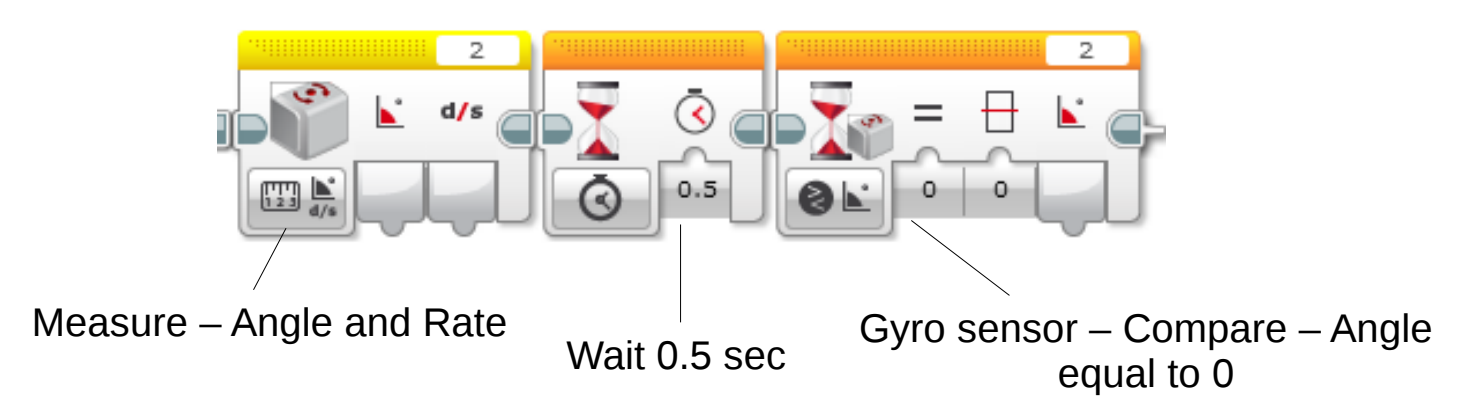

Perform this once at beginning of program Requires 2-3 seconds to complete Gyro must be stationary while calibrating

Trap: "Gyro reset" block doesn't recalibrate gyro!

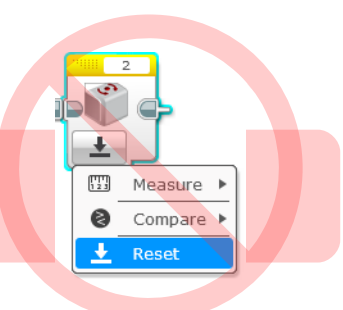

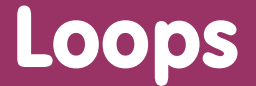

To do something repeatedly (like steering), use a "loop" block Flow control palette

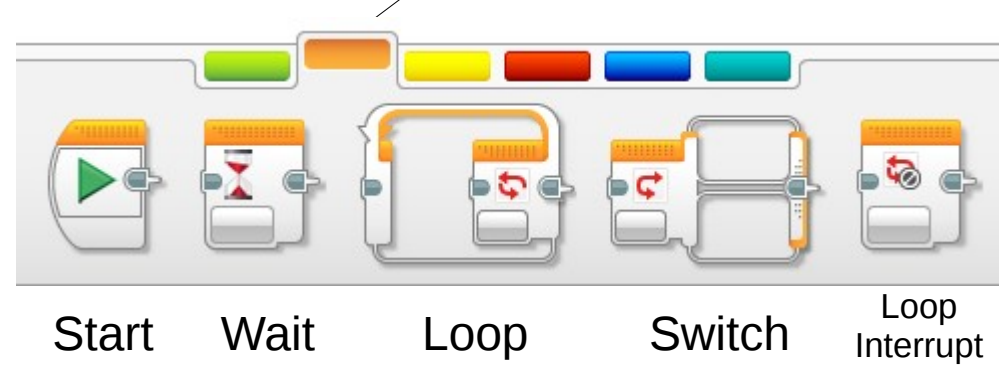

A basic loop block

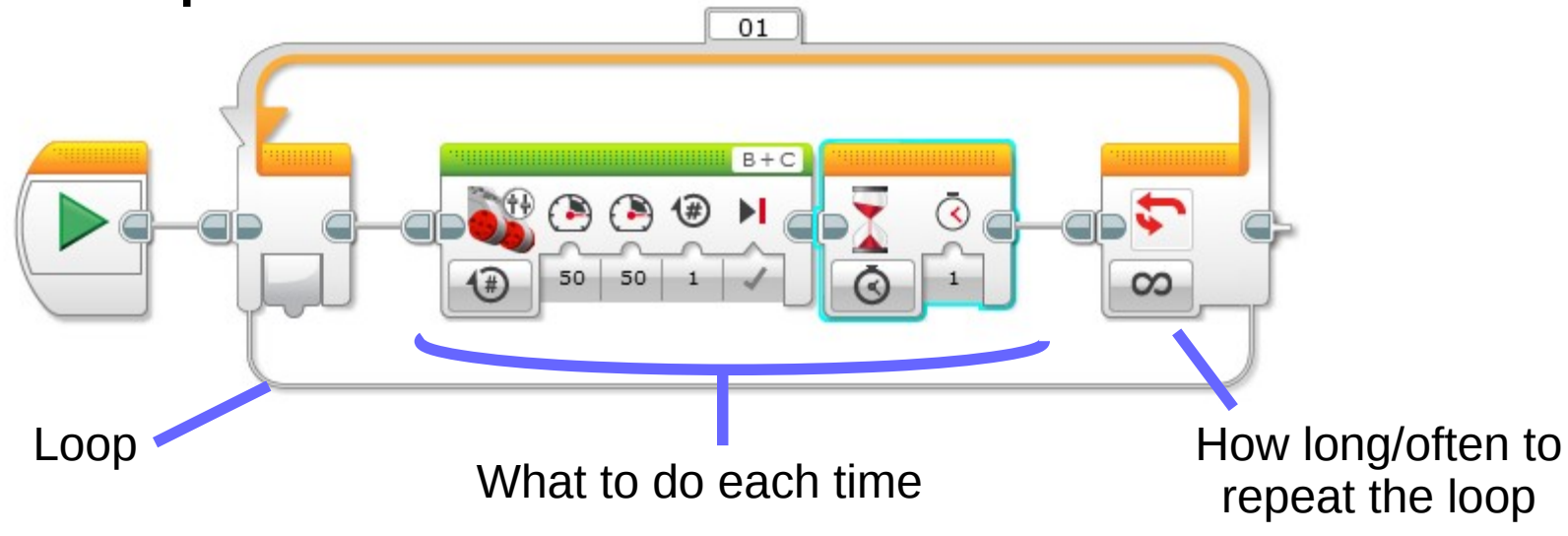

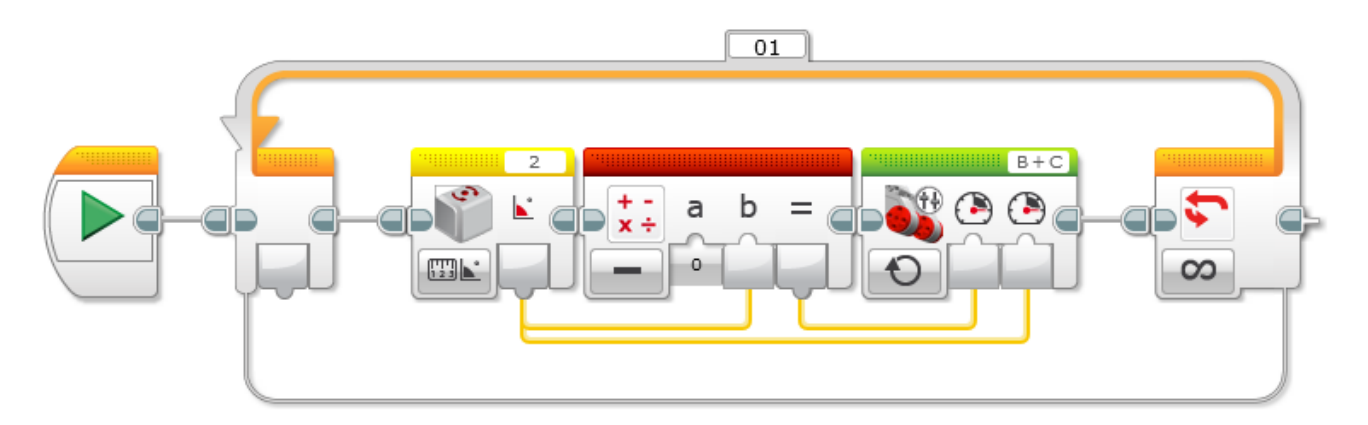

The gyro sensor block reads an angle

The math block flips the (+/-) sign of the gyro angle

One motor gets a negative value the other gets a positive value

What happens?!?

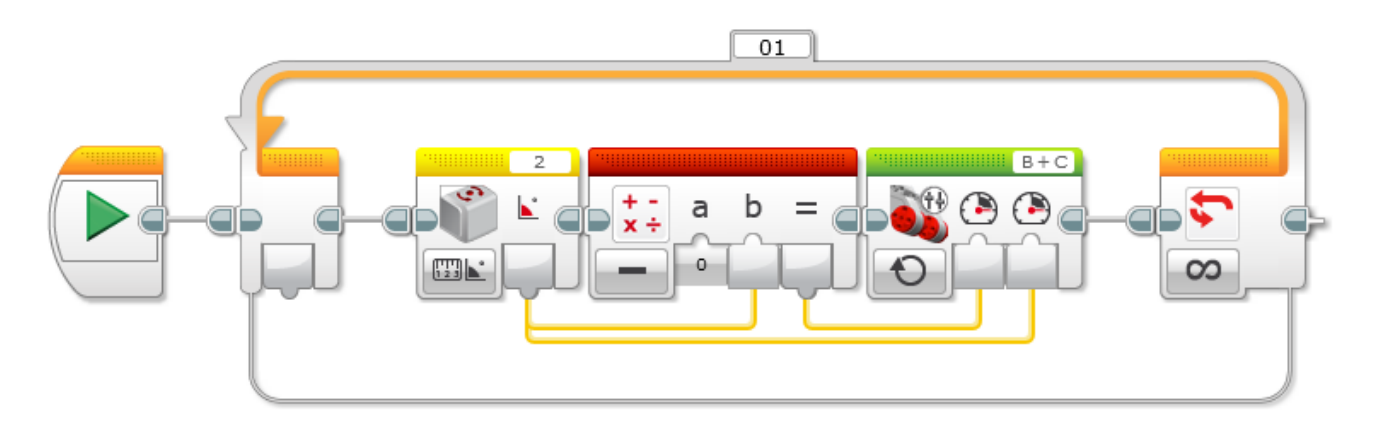

What happens when driving motors move in opposite directions?

What happens here when the gyro angle is zero? What happens here when the gyro angle is not zero?

 $\rightarrow$  The robot always turns towards zero!

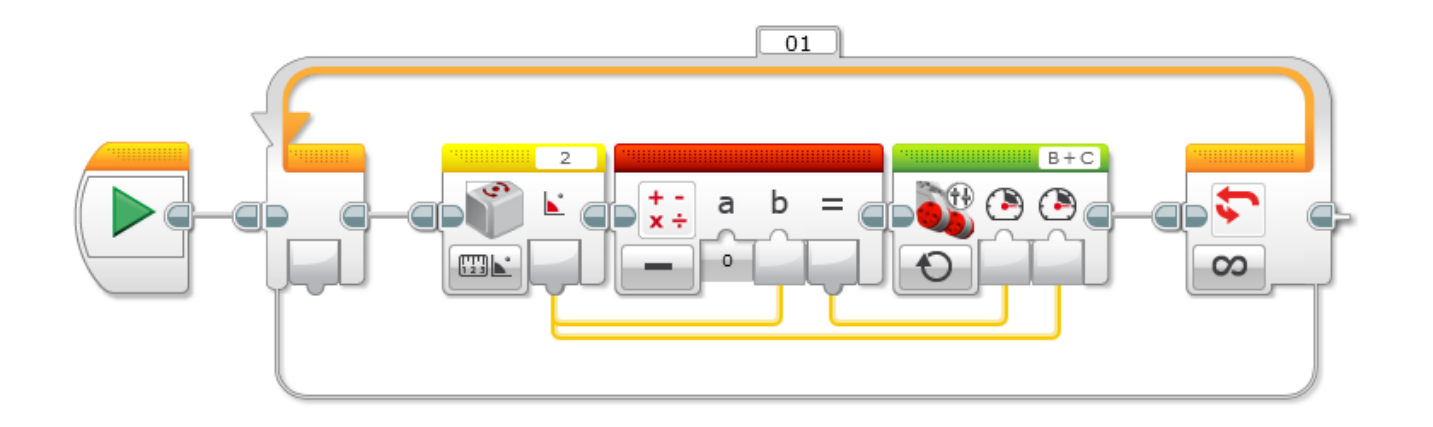

Proportional control loop:

The power to the motors is proportional to how far the gyro sensor is away from zero (the "error").

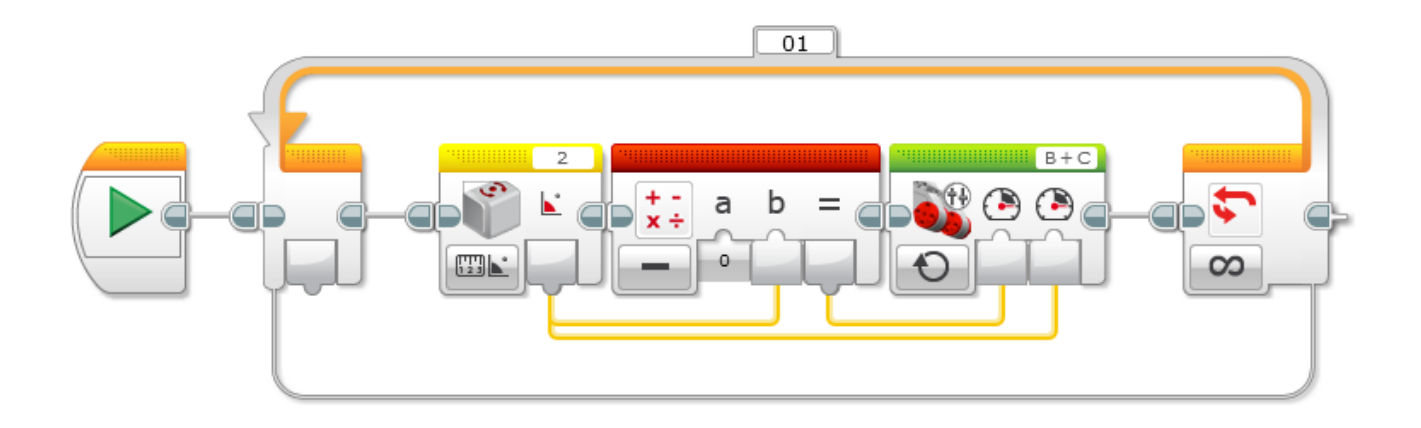

Try it yourself!

If the robot spins wildly out of control, try swapping the B+C inputs of Move Tank

You may need the gyro calibration code

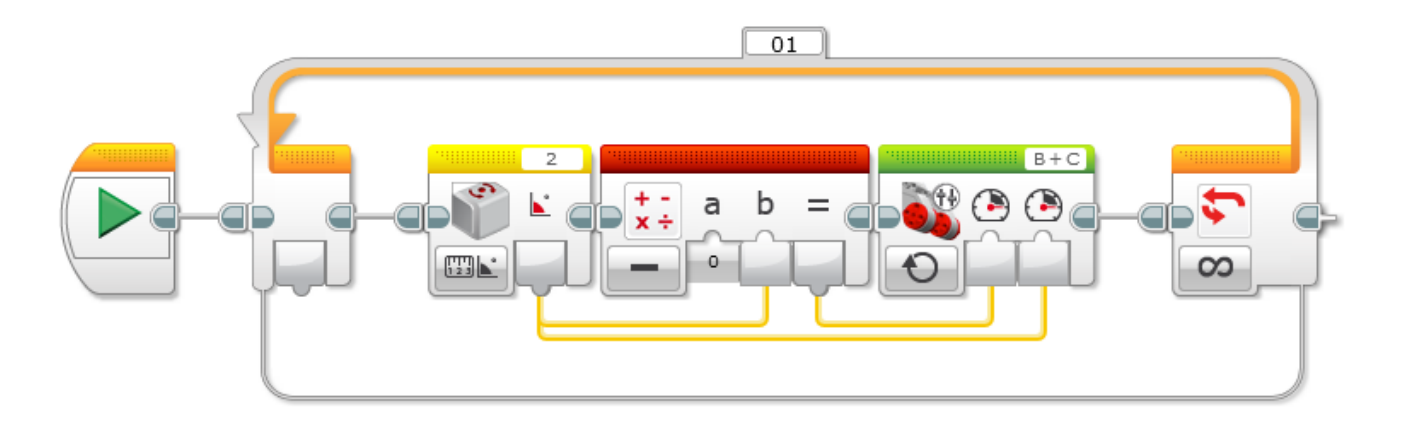

Let's add a math block to the loop that adds the gyro angle to zero:

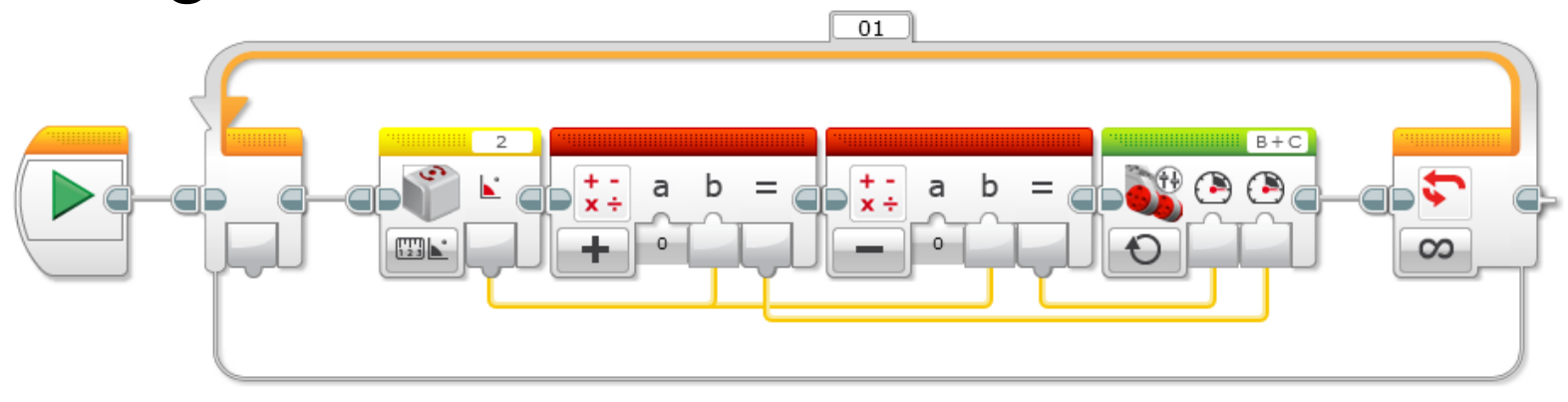

Does this change anything?

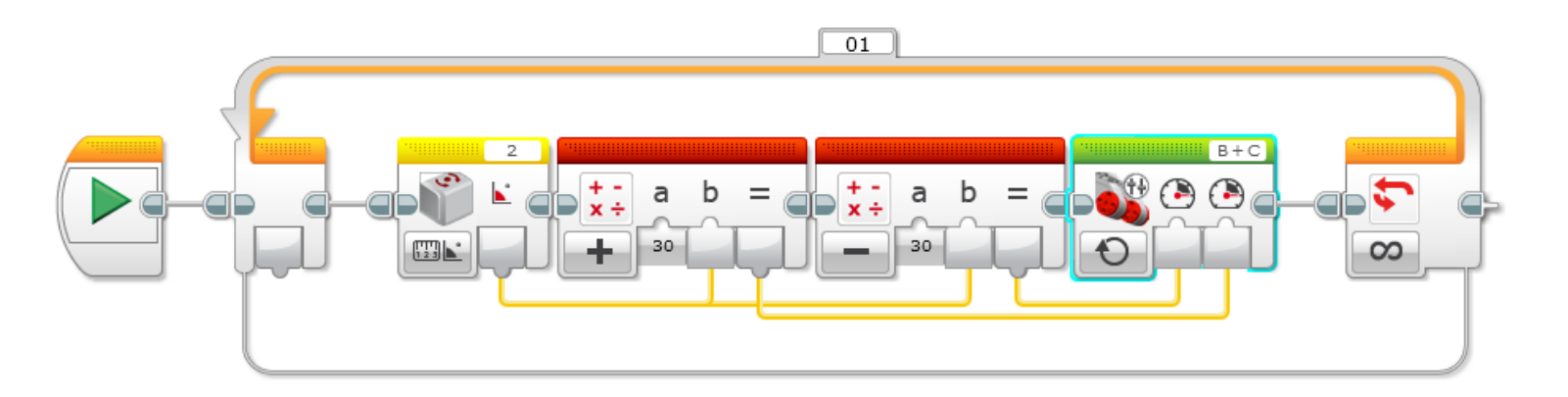

Now change the zeroes in the math block to 30. What will this do...

> ...when the angle is zero? ...when the angle is not zero?

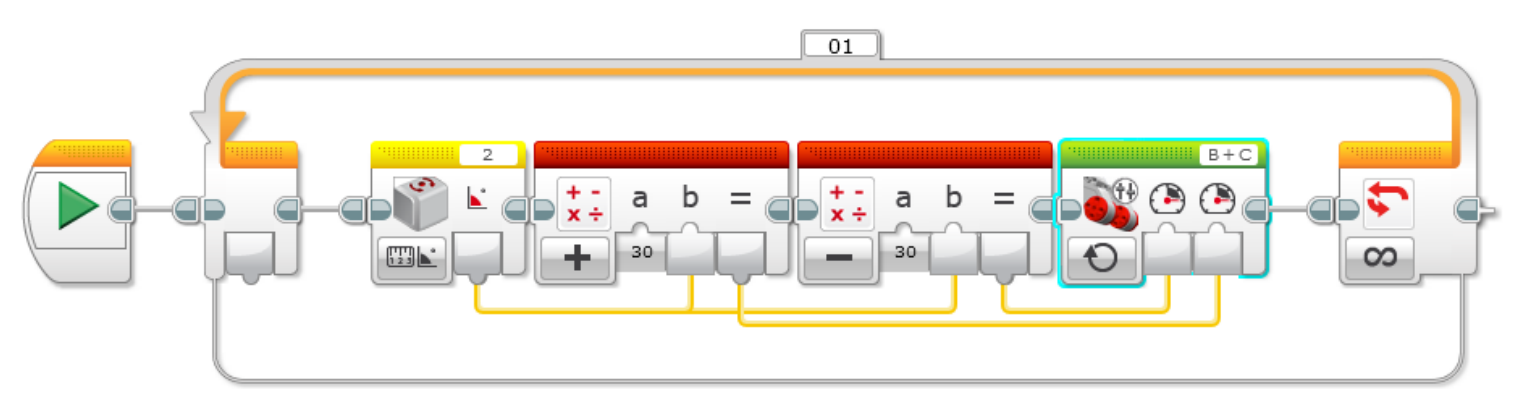

When gyro angle is zero:

both motors have a speed of 30

robot moves straight ahead

When gyro angle is not zero:

one motor moves faster than 30 and other moves slower than 30

robot moves forward but turns toward zero angle

#### The robot turns when driving wheels move at different speeds

#### The robot turns towards the *slower* wheel

The greater the difference in speeds, the tighter the turn

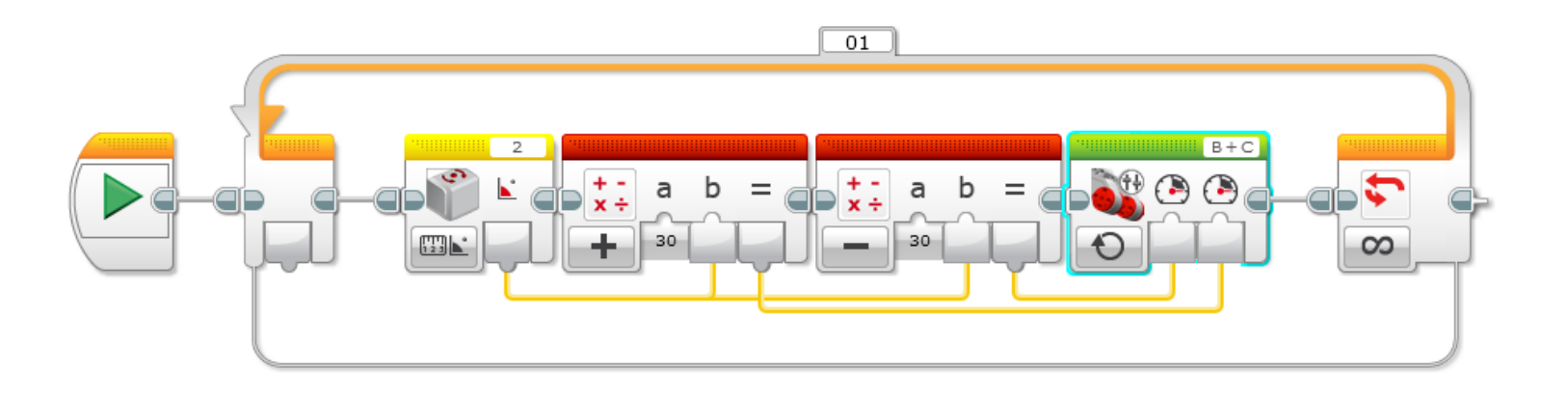

To follow a gyro angle other than zero, subtract the desired heading from the gyro angle:

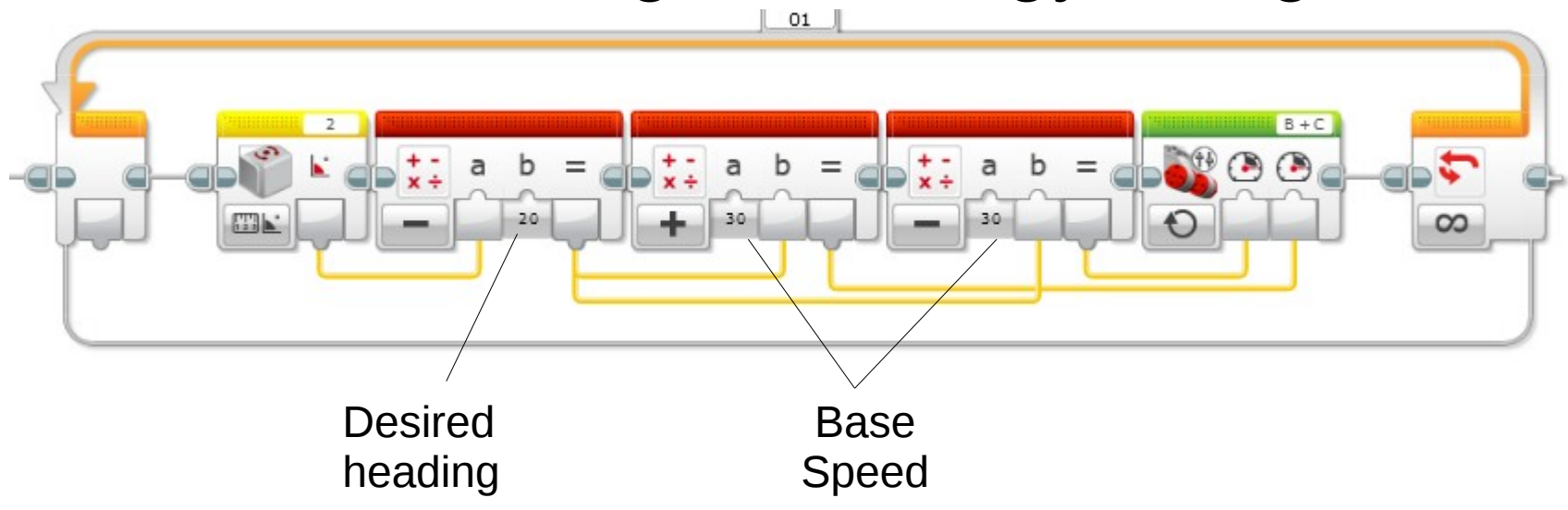

### One way to exit the loop

#### Add a "reset motor" block before the loop

Tell the loop to exit based on motor rotations

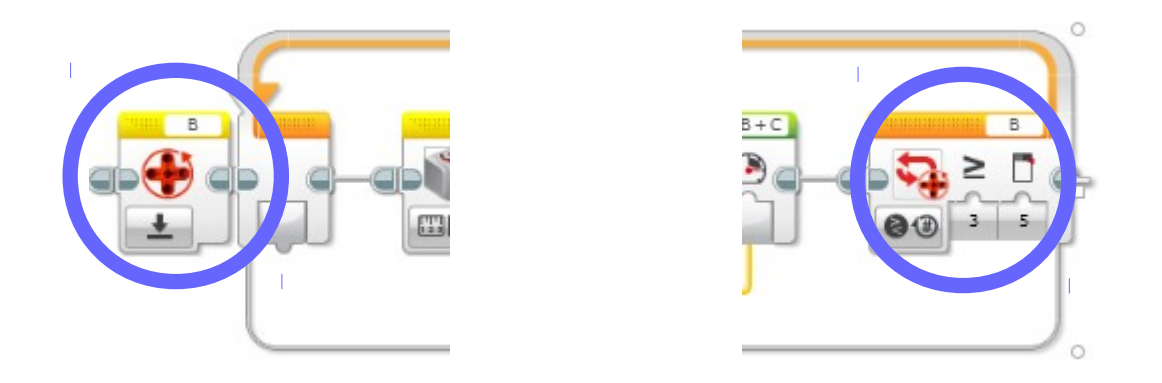

Be sure to set the ports to a driving motor!

## A gyro-following My Block

#### Now we can make it all into a My Block

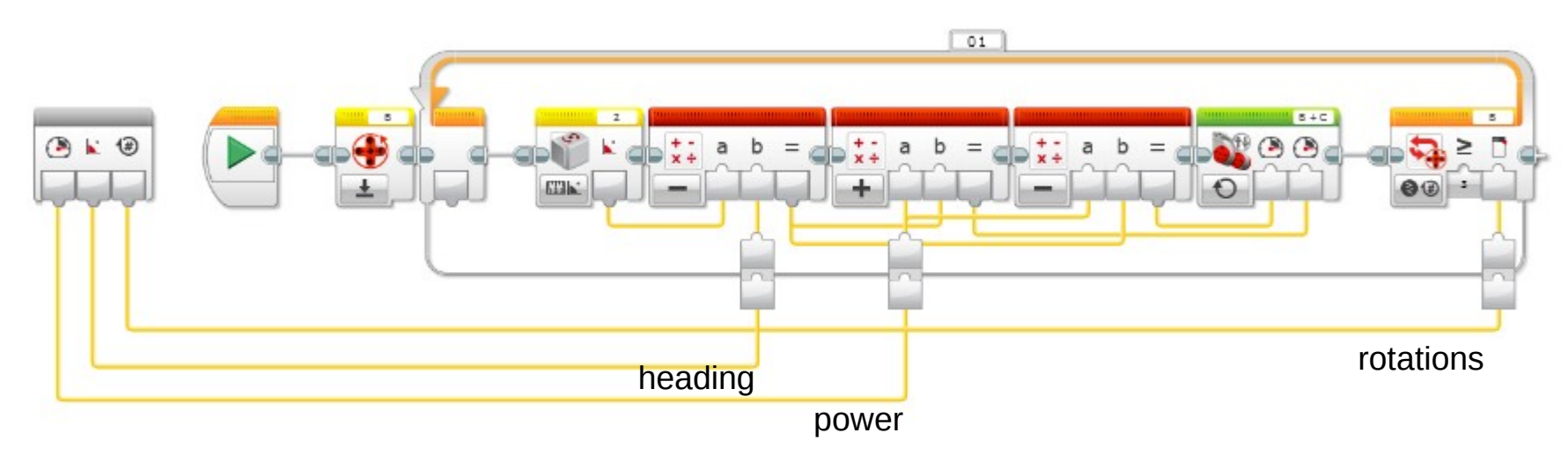

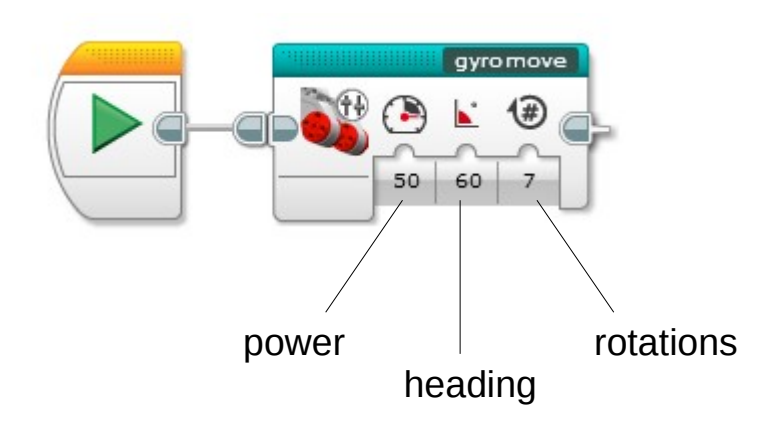

### Intermission

Using distances and turn angles for navigation is called "odometry"

It's useful, but consistency depends on the quality of robot components

Mindstorms robots can have a lot of odometry error

Friction

Gear slack

LEGO motors have 5°-15° degrees of gear play Wheel slippage

Battery charge

Timing issues

Gyro drift

LEGO gyro often has +/- 3° of error

#### Small angles lead to large offsets

#### Suppose a robot travels 100 centimeters, but its heading is "off" by 1 degree

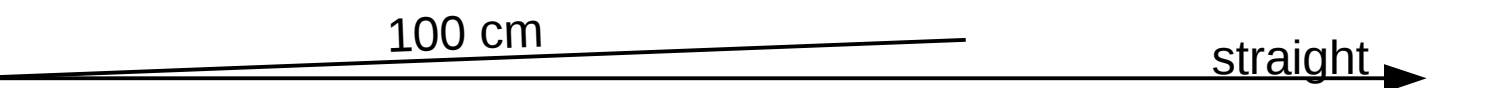

Q: How far off will it be after 100cm?

### Small angles lead to large offsets

### Suppose a robot travels 100 centimeters, but its heading is "off" by 1 degree

straight \_

100 cm

Q: How far off will it be after 100cm?

A: 1.74cm

If you're trying to reach something small on the far side of the table, you need more accuracy.

Strategy: Use field elements for navigation Lines Walls

Mission Models **Other** 

If your robot can find a line, wall, model, or something on the other side of the field, you accurately know its location.

Our guideline: Never make more than two turns without re-orienting the robot using something on the field.

### Line / edge following

Use the color sensor to follow lines (actually edges) on the field

Basic idea:

When the robot sees black, turn right When the robot sees white, turn left

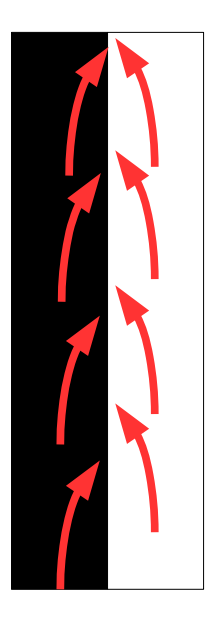

This causes the robot to alternate along the "edge" where white and black meet

### Understanding LEGO light sensors

Light sensors have several "modes"

- Color used to detect specific colors
	- black, blue, green, yellow, red, white, brown
- Ambient light amount of light reaching the sensor
- Reflected light same as ambient, but sensor's LED is turned on
- In all of these modes, external lighting can affect readings
- Sensor should 0.5cm to 2.0cm from surface Shielding helps a lot

The sensor returns a value from 0 to 100

- $0 =$  sensor receiving almost no light
- 100 == sensor receiving a lot of light

Use port view to see what the robot is sensing

### Reflected light mode

#### What sorts of values would the sensor see?

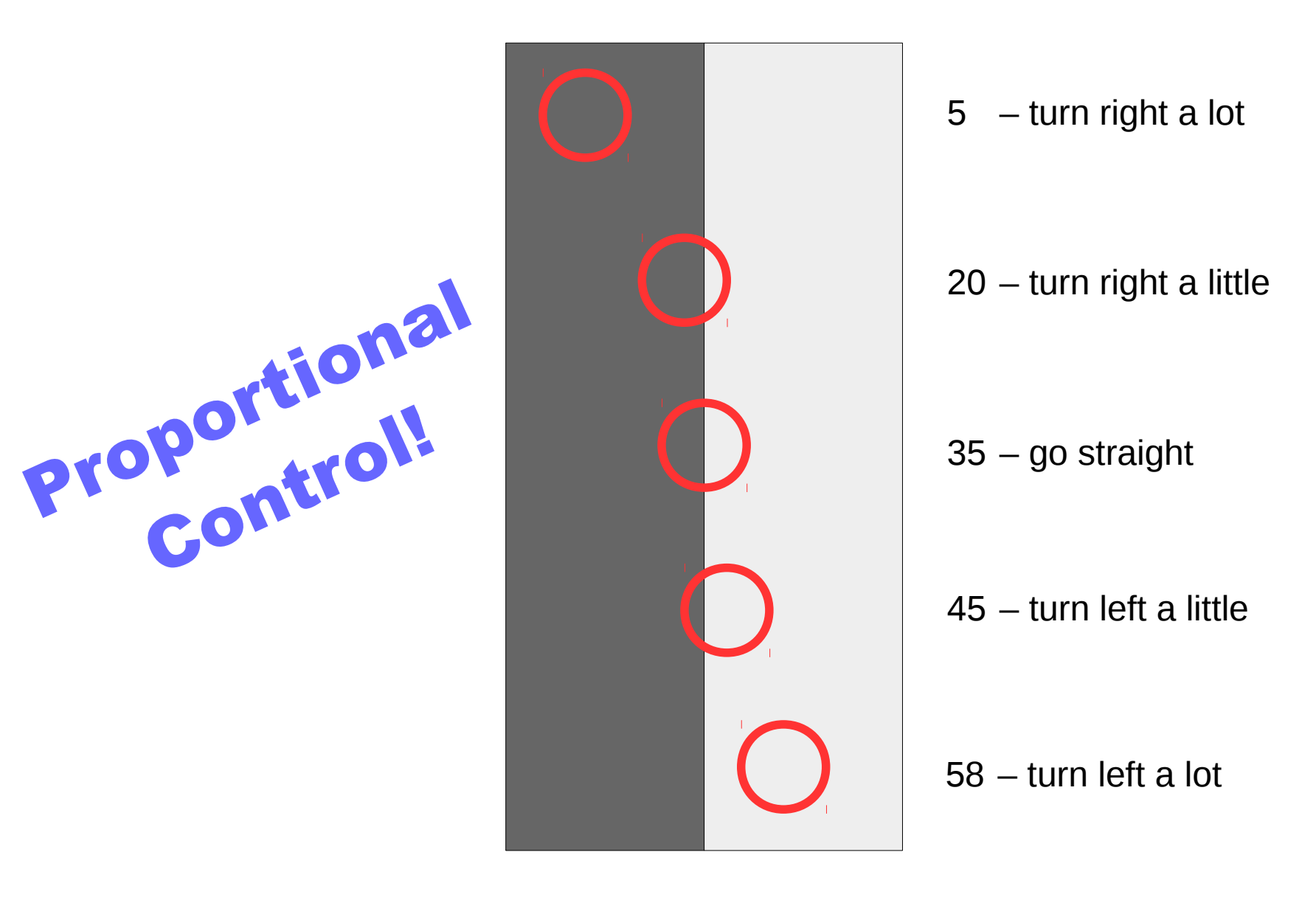

### Proportional edge following

## Change gyro-following sensor

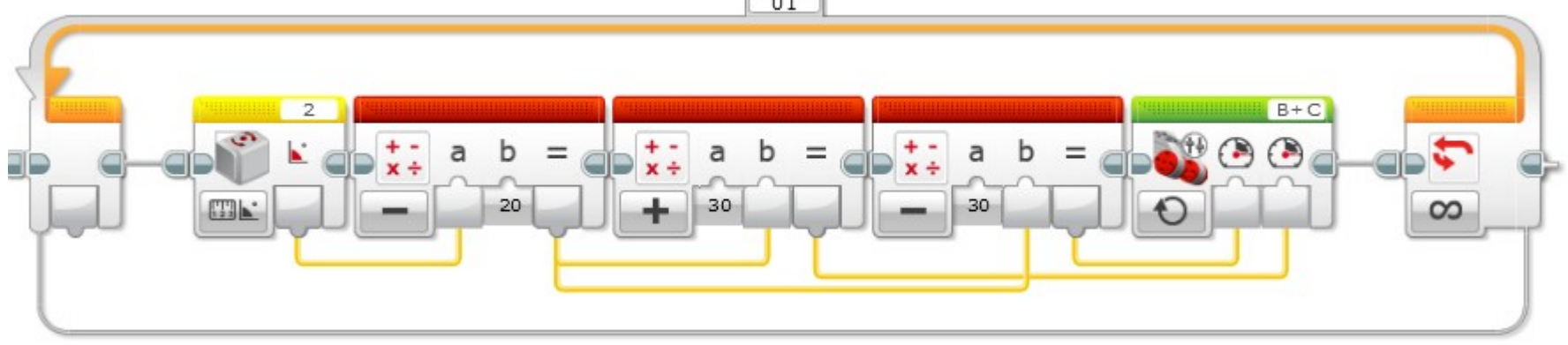

#### to reflected light sensor

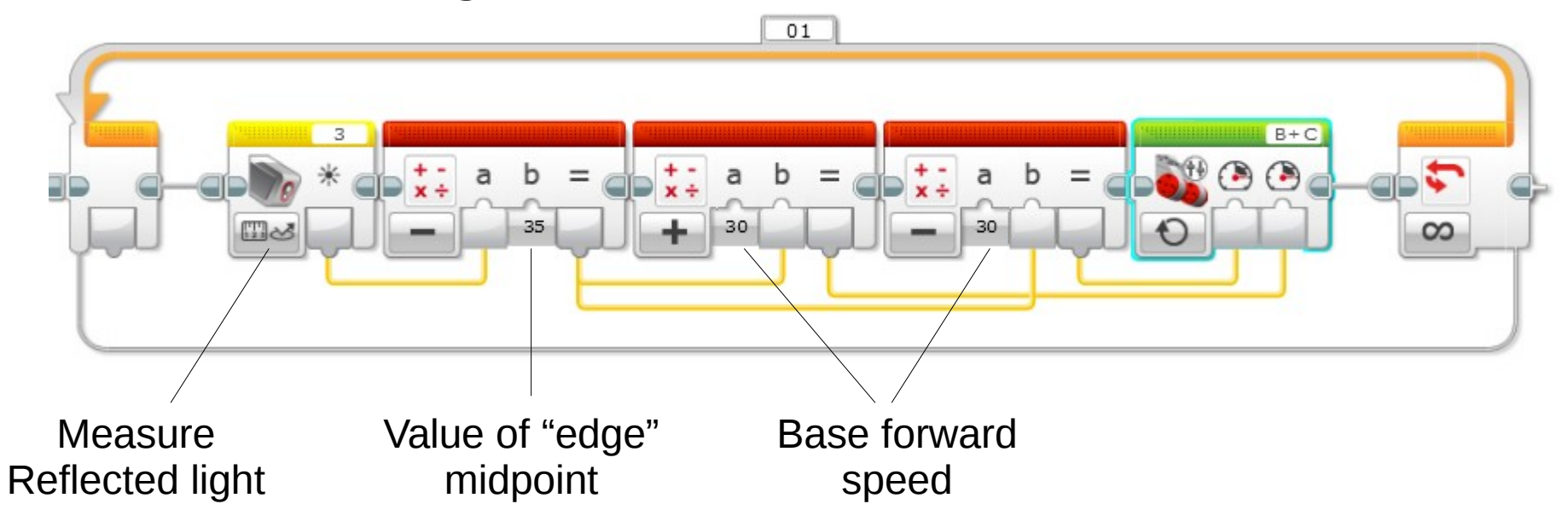

### Proportional edge following w/gain

### Sometimes you also want a "gain" factor

- Higher gain  $\rightarrow$  sharper turns
- Lower gain  $\rightarrow$  shallow turns

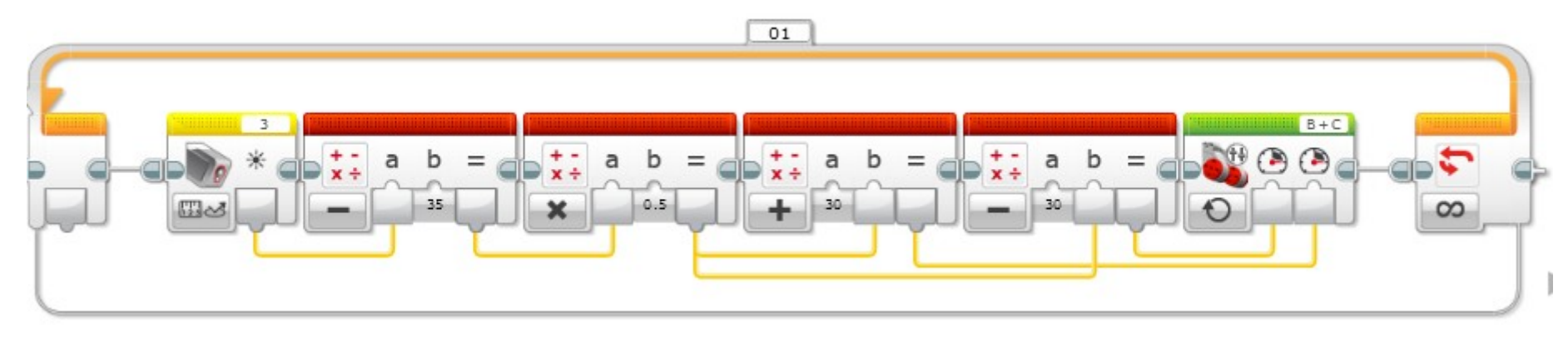

### If robot is "waggling", decrease gain If robot isn't finding the line, increase gain

The light sensor must be in front of the driving wheels for edge for edge following to work

With a little tuning, a robot can very precisely follow a line

## More stuff goes here

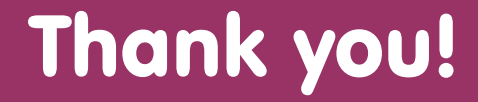

#### Questions?

#### Patrick R. Michaud pmichaud@pobox.com republicofpi.org

Join the NorthTexasFLL group!